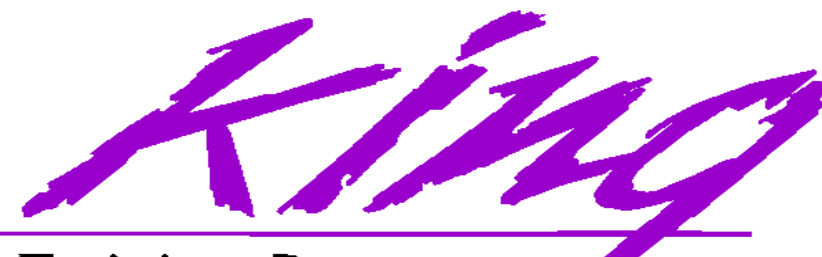

**Training Resources** 

# **Oracle8/8i Oracle8/8i Differences for Developers: Differences for Developers:** What you need to know... What you need to know...

John King King Training Resources 6341 South Williams StreetLittleton, CO 80121-2627 USA www.kingtraining.com 800.252.0652 or 303.798.5727

Copyright @ 2000, John Jay King, All rights reserved

#### Objectives

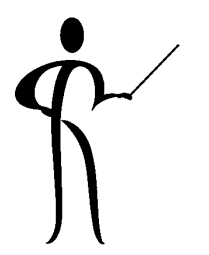

Learn new Oracle8/8i features geared to developers

Be aware of new non-object features in Oracle8 and Oracle8i

Be aware of new object-oriented features in Oracle8 and Oracle8i

Learn selected features of Oracle 8i Release 2 (8.1.6)

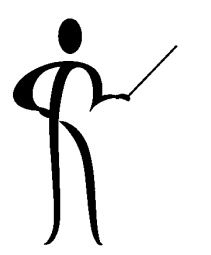

#### Non-Object Features

- Max. size of character columns increased
- ◆ New large-object datatype support
- ◆ SQL and PL/SQL for large objects and directories
- Deferred constraints
- Read-only views / INSTEAD OF triggers for views
- External Procedures and Advanced Queuing
- **◆ Bulk-Bind**
- ◆ RETURNING clause on UPDATE and DELETE
- ◆ CASE statement for conditional SQL
- CUBE and ROLLUP extensions to GROUP BY, "Analytic functions"
- New index types and indexing using functions/expressions
- ◆ DDL and Database event triggers
- Materialized views
- PL/SQL invoker rights
- Autonomous transactions
- Temporary Tables
- DBA-oriented new features

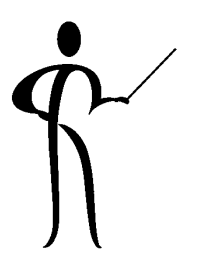

# Max. Size of Character Cols.

- ◆ CHAR columns may now be up to 2000 bytes long (old limit was 255 bytes)
- ◆ VARCHAR/VARCHAR2 columns may now be up to 4000 bytes long (old limit was 2000 bytes)
- $\blacklozenge$ LONG and LONG RAW remain the same
- ◆ Sizes still do not match PL/SQL, potential for truncation of long values still very real

# National-Language Characters

- ◆ Oracle8 provides two character datatypes specifically designed for Unicode-standard multi-byte character data
	- NCHAR Fixed length multi-byte Max. size 2000 bytes (typically 1000 chars.) - NVARCHAR2 Var. length multi-byte Max. size 4000 bytes
		- (typically 2000 chars.)
- $\blacklozenge$  The "national" character set to be used is set by the DBA when the database is created

# LOB Support

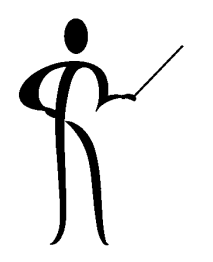

- ◆ Oracle8 provides four types of Large Objects (LOBs) in addition to LONG and LONG RAW, each allows storage of up to 4GB
	- $-$  BFILE Reference host system file (BFILE is read-only)
	- $-$  BLOB Internal binary large object
	- CLOB Internal character large object
	- NCLOB Internal national character large object
- ◆ CREATE TABLE adds a LOB specification to help describe LOBs

#### LOB Rules

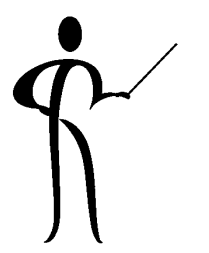

- ◆ May have multiple LOB's in a row
- ◆ Oracle transaction backup/recovery covers BLOB, CLOB, and NCLOB (internal LOBs)
- ◆ Oracle transaction backup/recovery does not cover BFILE (external LOB)
- ◆ BLOB, CLOB, and NCLOB data may be stored together with table row data, or, a pointer to the data may be stored

# SQL LOB-related Functions

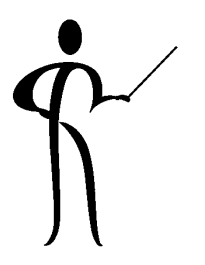

- ◆ CLOB and BLOB data may be initialized by calling EMPTY CLOB() and EMPTY\_BLOB() respectively
- ◆ BFILEs may be named using BFILENAME('dirname','file.nam')
- ◆ Generic directories (for portability) may be created using CREATE DIRECTORY

# PL/SQL Support for LOBs

- ◆ PL/SQL provides a built-in package named DBMS\_LOB for processing and manipulating LOBs allowing three basic types of processing:
	- **na**ñ Read/Examine LOB values (all LOBs)
	- **n** Alter values in CLOB, BLOB, or NCLOB
	- $-$  Read values in a BFILE
- ◆ Several new PL/SQL exceptions have been created to handle problems associated with DBMS\_LOB activity
- ◆ PL/SQL manipulation of LOBs is more powerful and straight-forward than direct SQL manipulation

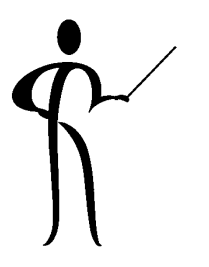

### Deferred Constraints

- ◆ Sometimes working around Referential Integrity constraints makes logic complex
- ◆ Oracle8 lets constraints be DEFERRABLE
- ◆ Deferred constraints allow DML to do things that might normally be disallowed
- ◆ Constraints are still enforced at COMMIT
- ◆ Constraints may be:
	- ñ DEFERRABLE INITIALLY IMMEDIATE
	- ñ DEFERRABLE INITIALLY DEFERRED
- ◆ ALTER SESSION may be used to defer constraints (only if marked DEFERRABLE)

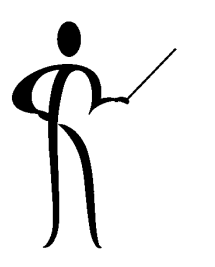

# INSTEAD OF View Triggers

◆ To facilitate UPDATE and INSERT logic against views, Oracle8 provides the INSTEAD OF trigger

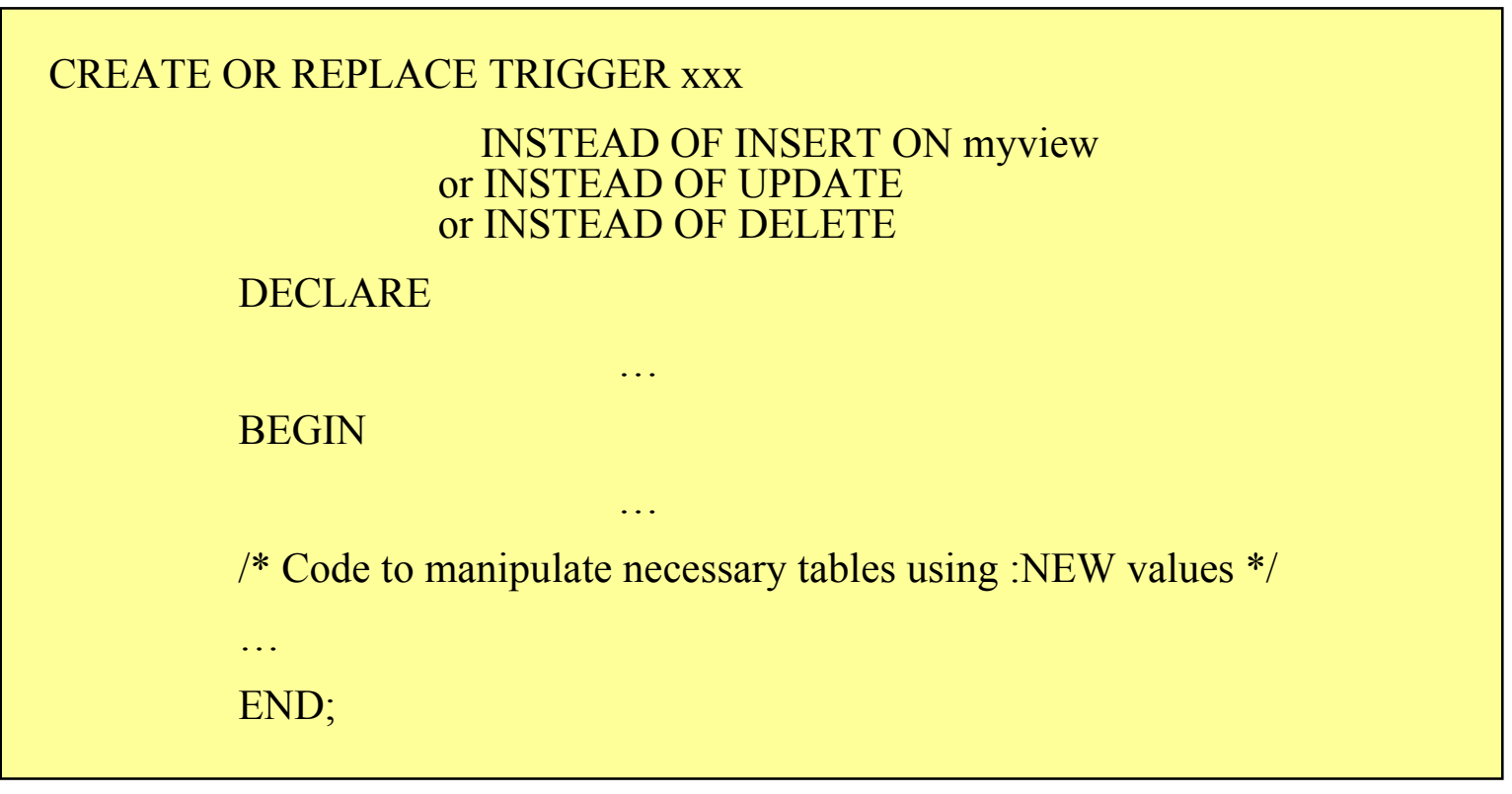

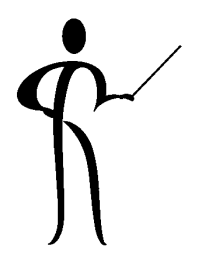

#### External Procedures

- ◆ PL/SQL Version 8 allows external procedures not written in PL/SQL
	- **n**  Program is written/purchased and installed as an executable in the host environment
	- **n** Program is a "Dynamic Link" program similar to those supported by Windows and Solaris
	- Net8 (formerly SQL\*Net) listener is modified to watch for the external process
	- **n**  A LIBRARY is created in Oracle8 (use CREATE LIBRARY) identifying the path
	- **na**ñ A PL/SQL procedure (known as a Wrapper Procedure) is created to act as an interface
	- **n** PL/SQL can execute as a procedure

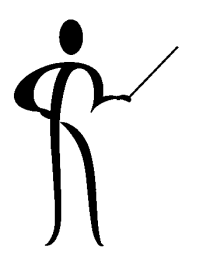

#### **Advanced Queuing**

- ◆ Oracle8 Advanced Queuing is more flexible than DBMS PIPE and DBMS ALERT for communicating between sessions
- ◆ Each session ENQUEUEs data into a table using a new set PL/SQL built-ins

- DBMS AQ

- DBMS AQADM

Used to create queue tables and control whouses themDBMS\_AQ.ENQUEUE & DBMS\_AQ.DEQUEUE to add/remove entries

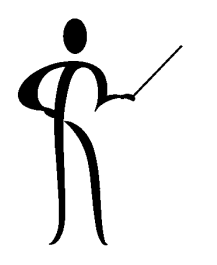

#### RETURNING Clause

◆ The RETURNING clause may be added to INSERT, UPDATE and DELETE allowing access to values AFTER the DML statement has completed (and after triggers may have modified data) saving a network round-trip

```
UPDATE emp 
SET SAL = SAL * 1.1WHERE JOB = 'CLERK'RETURNING SAL INTO :NEWSAL;
```
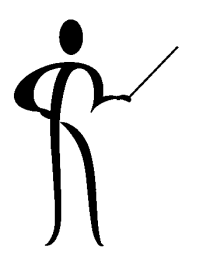

#### Subqueries Anywhere!

- ◆ Oracle8i allows the use of subqueries just about anywhere in the SQL statement
- ◆ Here are four oddball statements that would not be possible in earlier versions

```
select ename,job,sal,(select avg(sal) from emp where job = main.job) jobavgsal
                from emp main;
select ename, sal from emp
  where sal between (select avg(sal) from emp where job = 'SALESMAN')
                and (select avg(sal) from emp where job = 'ANALYST');
select deptno from dept
 where (select avg(sal) from emp) > (select avg(sal) from emp
                                          where emp.deptno = dept.deptno);select ename, sal from emp
  order by (select dname from dept where dept.deptno = emp.deptno),ename;
```
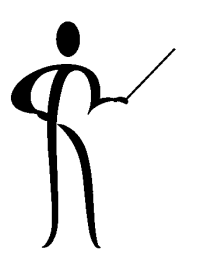

# CASE Expression (8.1.6)

- ◆ Oracle has added the CASE expression to allow more complex processing than DECODE (ANSI/ISO standard)
- $\bullet\,$  CASE allows IF...THEN...ELSE logic to be placed anywhere in SQL that a column or literal can go
- ◆ CASE syntax is as follows:

```
CASE WHEN condition1 THEN expression1
      WHEN condition2 THEN expresssion2
```

```
 WHEN conditionn THEN expressionn
 ELSE expression
```
**END**

 **Ö**

◆ One WHEN THEN pair is required, ELSE is optional (default is NULL), END is required

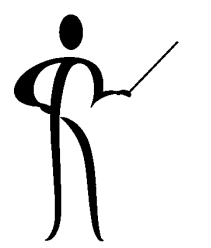

#### CASE Example (8.1.6) CASE Example (8.1.6)

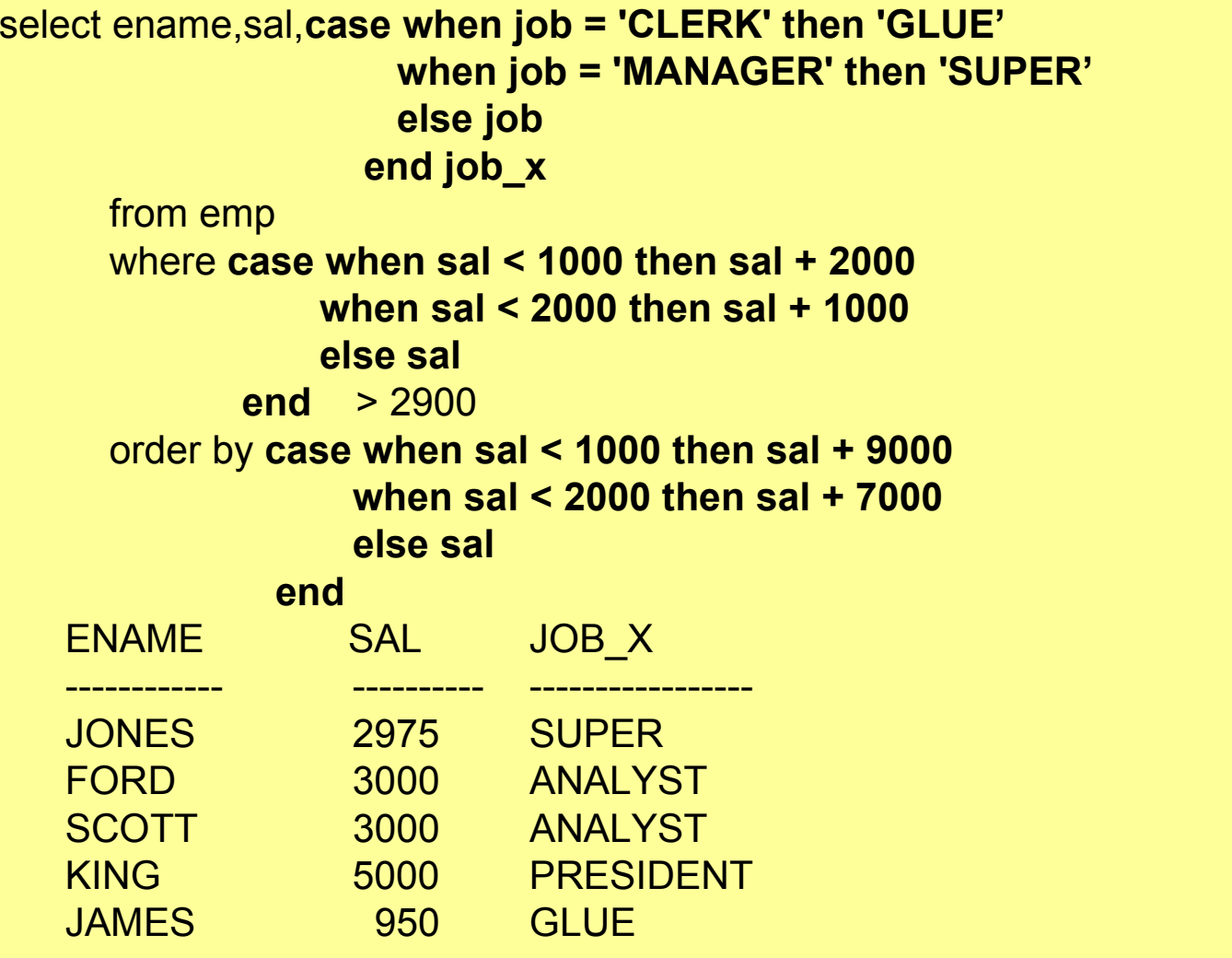

#### Bulk Bind

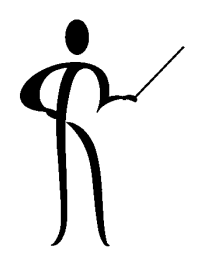

- ◆ For years, PL/SQL developers have chafed under the restriction that SELECT statements returning more than one row must use a cursor
- ◆ Pro\*C, Pro\*COBOL, and Pro\*Fortran have allowed SELECT ... INTO arrays for years
- ◆ Selecting directly into an array avoids the overhead and network traffic associated with cursors
- ◆ Bulk bind now allows the processing of arrays via:
	- $-$  BULK COLLECT added to SELECT, FETCH, and RETURNING clauses
	- **na**ñ New for FORALL process for collections (PL/SQL tables)

### BULK COLLECT

- ◆ Fetches all result rows directly into the PL/SQL tables one operation, removing cursor processing (works in SELECT, FETCH, and RETURNING)
- ◆ Careful! Enough memory must be available

```
declare
```
type insal type is table of many emps.sal%type index by binary integer; type inename type is table of many\_emps.ename%type index by binary integer; insal insal type; inename inename\_type; begin select ename,sal **bulk collect into inename,insal** from many emps where deptno  $= 10$ ;

#### FORALL

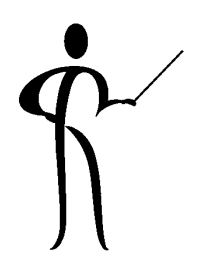

◆ FORALL is a new automatically incrementing process for executing one DML using PL/SQL table values

declare

type insal\_type is table of many\_emps.sal%type index by binary integer; type inename type is table of many\_emps.ename%type index by binary integer; insal insal type; inename inename\_type; begin

**FORALL idx IN inename.FIRST .. inename.LAST insert into bonus (ename,sal) values (inename(idx),insal(idx));**

end;

/

Ö

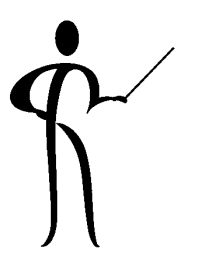

# Partition Support in DML

- ◆ If an installation is using partitions, DML statements may refer to a desired partition thus reducing the search time required to identify rows
- Most partitioned tablespaces use indexes to separate the partitions by key value
- ◆ When an index is being used by Oracle, it will automatically search only the appropriate partitions
- ◆ Careful! Hard-coded partition numbers may create a maintenance issue...

DELETE FROM xxx PARTITION (yyy) WHERE  $\ldots$ ;

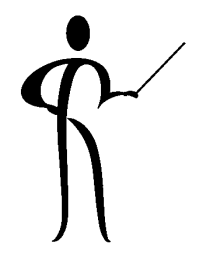

# Oracle 8.1.6 Aggregates

◆ AVG

 $\bullet$  MAX

◆ MIN

◆

◆

- ◆CORR
- ◆
- 
- 
- COUNT
- 
- 

◆ GROUPING

◆ REGR\_AVGX

REGR\_AVGY

REGR\_COUNT

◆ REGR\_INTERCEPT

◆ COVAR\_POP

◆ COVAR\_SAMP

- 
- 
- ◆ REGR\_R2
- ◆REGR\_SLOPE
- ◆REGR\_SXX
- 
- 
- 
- 
- ◆REGR\_SYY

◆ REGR\_SXY

◆ STDDEV\_POP

◆ STDDEV\_SAMP

◆ STDDEV

◆ VAR\_POP

◆ VAR\_SAMP

◆ VARIANCE

◆ SUM

- 
- 

# Oracle8i Version 2 (8.1.6) Oracle8i Version 2 (8.1.6) Analytic Functions Analytic Functions

- ◆ Oracle 8.1.6 includes a new set of functions designed to provide expanded support for data mining operations - (this topic is too rich to fully cover in the context of this paper)
- ◆ The analytic functions are divided into four "families"
- ◆ Lag/Lead Compares values of rows to other rows in same table: LAG, LEAD
- ◆Ranking Supports "top n" queries: CUME\_DIST, DENSE\_RANK, NTILE, PERCENT\_RANK, RANK, ROW\_NUMBER
- ◆ Reporting Aggregate Compares aggregates to non-aggregates (pct of total): RATIO\_TO\_REPORT
- ◆ Window Aggregate Moving average type queries: FIRST\_VALUE, LAST\_VALUE
- ◆ The analytic functions allow users to divide query result sets into ordered groups of rows called partitions (not the same as database partitions )

# Oracle8i Version 2 (8.1.6) Oracle8i Version 2 (8.1.6) Analytic Function Clauses Analytic Function Clauses

◆ Along with the new functions came new clauses (again, too rich to cover completely here):

**analytic\_function ( ) OVER (analytic clause)**

- **n**  Analytic clause **Query\_partition\_clause-Order\_by clause-Windowing clause**
- Query partition clause **PARTITION BY list,of,cols**
- **n**  Windowing clause **RANGE** ... or **ROWS** ...
- Order by clause **ORDER BY col,list**

#### CUBE and ROLLUP

- ◆ CUBE and ROLLUP extend GROUP BY
- ◆ ROLLUP builds subtotal aggregates at any level, including grand total
- ◆ CUBE extends ROLLUP to calculate all possible combinations of subtotals for a GROUP BY
- ◆ Cross-tabulation reports are easy with CUBE
- ◆ Oracle8i Release 2 (Oracle version 8.1.6) began release in February 2000, it's new "Analytic" functions include: ranking, moving aggregates, period comparisons, ratio of total, and cumulative aggregates

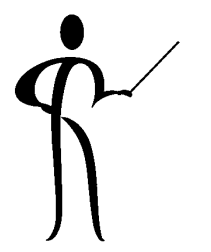

#### ROLLUP Example

```
select nvl(to_char(deptno),'Grand') deptid,
        nvl(job,'Total') job,
        sum(sal) as sal
      from emp
      group by rollup (deptno,job);
```
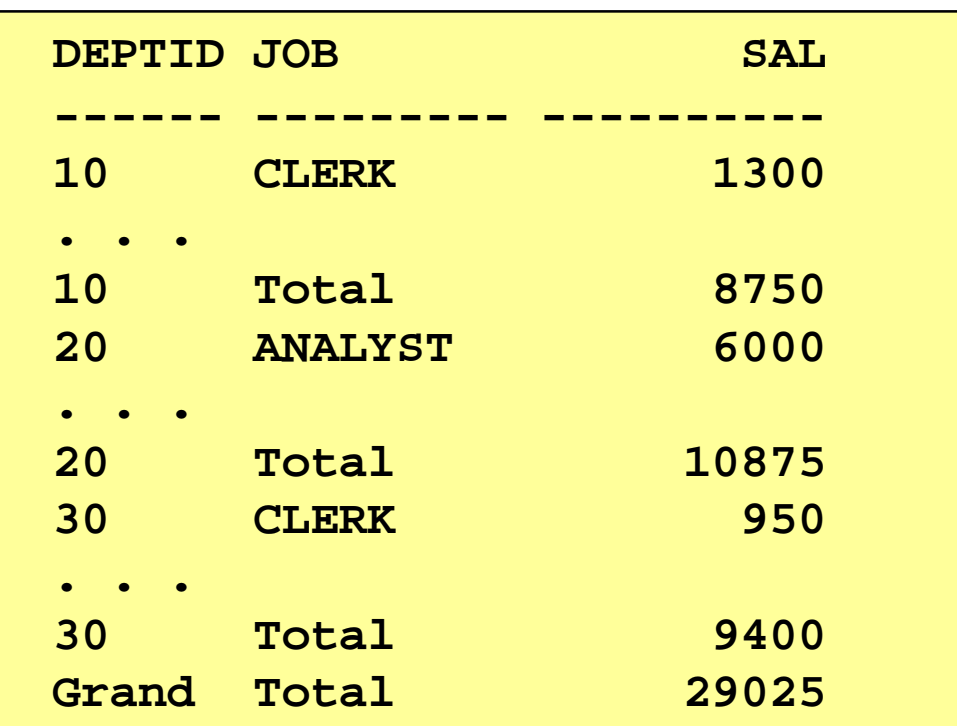

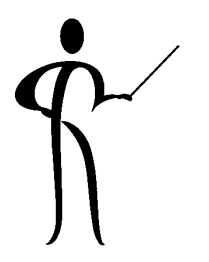

# Using GROUPING

```
select decode(grouping(deptno),1,'All Departments',deptno) deptno
       ,decode(grouping(job),1,'All Jobs',job) job
      ,sum(sal) as sal
    from emp
    group by rollup (deptno,job)
```
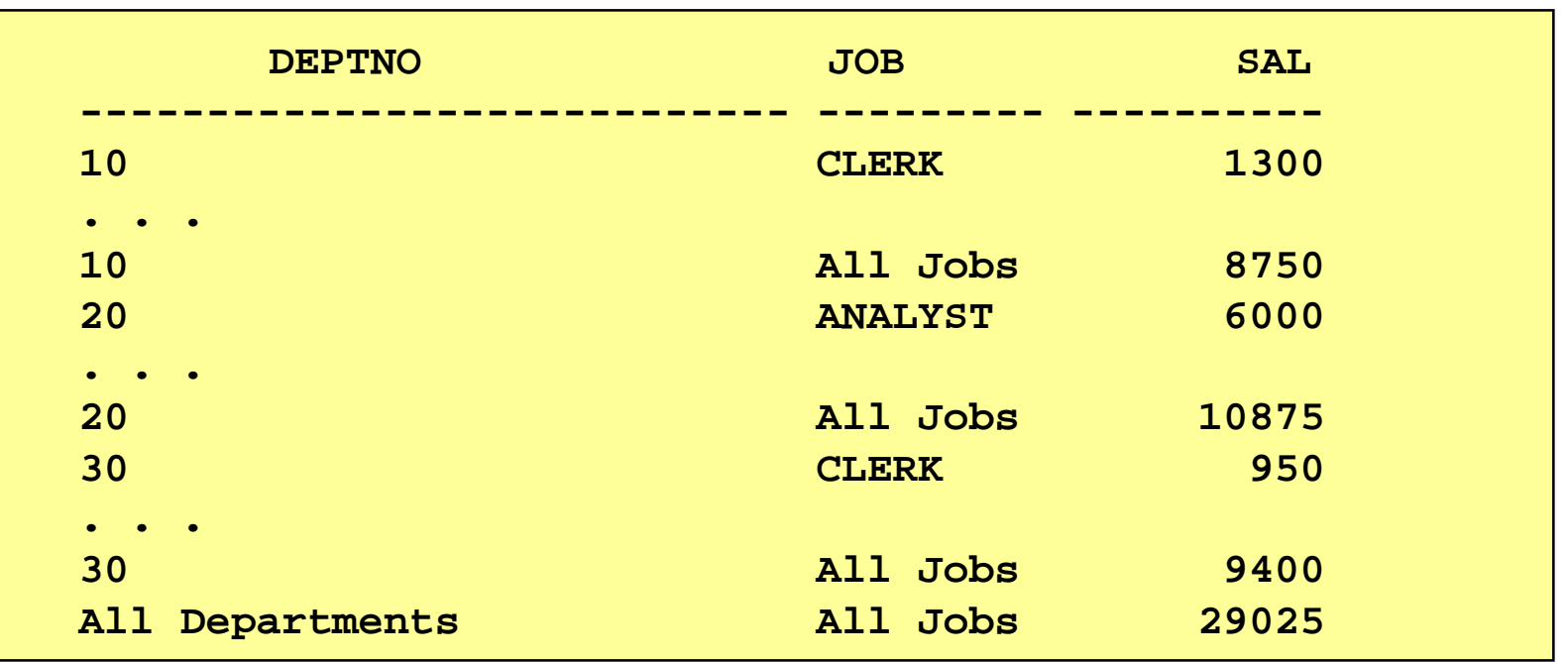

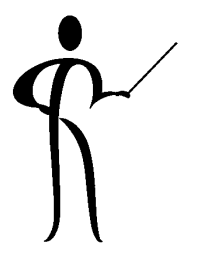

#### **CUBE Example**

```
select nvl(to_char(deptno),'Grand') deptid,
select decode(grouping(deptno),1,'All Departments',deptno) deptno
         nvl(job,'Total') job,
,decode(grouping(job),1,'All Jobs',job) job
                                      group by rollup (deptno,job);
        ,sum(sal) as sal
     from emp
    group by cube (deptno,job)
```
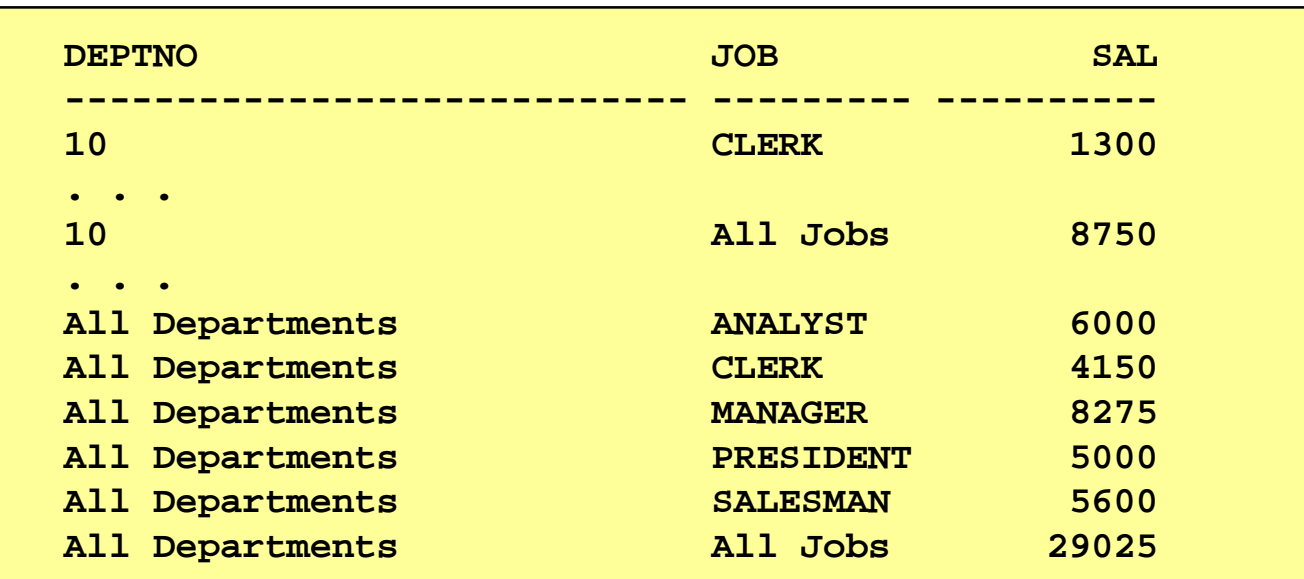

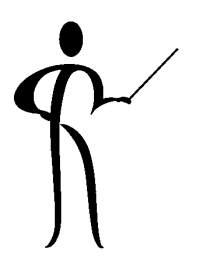

### Function/Expression-Based Index

- $\blacklozenge$  Indexes may be defined for column values after execution of a function or expression
- This provides the ability to use an index in common situations
- ◆ Using function/expression indexes requires that the transaction have QUERY\_REWRITE\_ENABLED =TRUE and for transactions enabling user-defined functions QUERY\_REWRITE\_INTEGRITY = TRUSTED

```
CREATE INDEX … ON EMP (UPPER(ENAME)) …
CREATE INDEX … ON NEMP (NVL(SAL,0)+NVL(COMM,0)) …
```
**SELECT … WHERE UPPER(ENAME) <sup>=</sup> UPPER(:hostvar) … SELECT … WHERE NVL(SAL,0)+NVL(COMM,0) <sup>&</sup>gt; 1000 …**

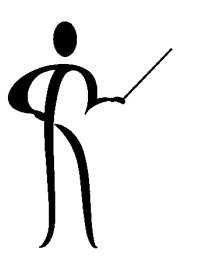

# DDL and Database Triggers

- ◆ DDL triggers fire due to CREATE, ALTER, or DROP statements:
	- $-$  BEFORE CREATE or AFTER CREATE
	- $-$  BEFORE ALTER or AFTER ALTER
	- $-$  BEFORE DROP or AFTER DROP
- ◆ Database event triggers fire when system-level events occur:
	- LOGON
	- LOGOFF
	- $-$  SERVERERROR
	- STARTUP
	- $-$  SHUTDOWN

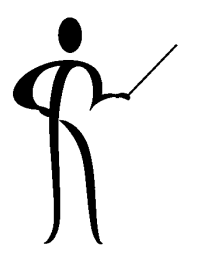

#### Materialized Views

- $\blacklozenge$  Allow a view's results to be stored as materialized in the database for use by subsequent SQL statements
- ◆ View materialization is refreshed periodically or upon demand
- Oracle8i Release 2 (8.1.6) allows an ORDER BY clause

```
create materialized view dept_summary
        refresh start with sysdate next sysdate + 1
      asselect dname,count(*), nbr_emps,
               sum(nvl(sal,0)) tot_sal
              from emp,dept
              where emp.deptno(+) = dept.deptno
              group by dname
```
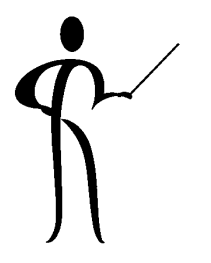

# **Invoker Rights**

- ◆ By default, stored PL/SQL is executed under the security domain of the userid used to compile the stored PL/SQL
- ◆ Occasionally, it might be useful to require the user executing stored PL/SQL to have the security authorization to perform all actions contained within the code
- ◆ Oracle8i provides a new clause on the CREATE statements allowing control over the security domain used at execution

```
create procedure xxx (parameter list)
         AUTHID DEFINER -- default, works like existing PL/SQL
         as \ldots pl/sql block \ldotscreate procedure yyy (parameter list)
         AUTHID CURRENT_USER -- new with Oracle8i
         as \ldots pl/sql block \ldots
```
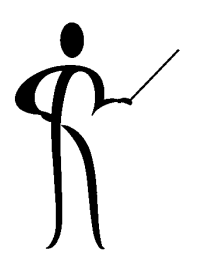

#### Autonomous Transactions

- ◆ Autonomous transactions allow a COMMIT/ROLLBACK transaction sequence within a code block that is not connected to the COMMIT/ROLLBACK in the outer transaction
- ◆ Place the following line in **the declarative section** of any anonymous PL/SQL block, Procedure, or Function

pragma autonomous\_transaction;

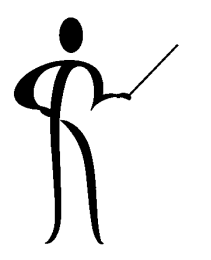

# **Temporary Tables**

- ◆ Temporary Tables provide a table that is visible to a single transaction or session
- ◆All DML and TRUNCATE TABLE may be used
- ◆Indexes and synonyms may be created for them too
- ◆ Temporary Table definitions may be shared by many transactions (ON COMMIT DELETE ROWS) or sessions (ON COMMIT PRESERVE ROWS), but, each transaction or session gets its own copy of the data
- ◆Data is deleted when the transaction or session ends
- ◆ Transactions generate UNDO information for Temporary Tables, but, not REDO information

#### Java

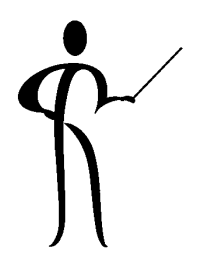

- ◆This topic is covered by many other papers, here is a synopsis
- ◆ Oracle8i includes a Java Virtual Machine specifically engineered by Oracle to provide multi-threaded support of Java applications instead of having separate JVMs for each bit of Java
- ◆Oracle also supports the creation of stored procedures using Java
- ◆ Java support for programming includes: Java stored procedures, Enterprise Java Bean 1.0 support, and support for CORBA 2.0
- ◆ Java support for SQL includes: JDBC and SQLJ. SQLJ statements are translated by an SQLJ Preprocessor before Java code is submitted to JDBC

Direct JDBC support is more complex, but, yields more control.

# Interesting DBA-Oriented Stuff

- ◆ Partitioning: Spreads large tables across multiple files/devices predictably good for very large tables
- ◆ Reverse-key indexes:Reverses value of keys -- good for keys with tightly-clustered values
- ◆ Index-organized tables: Table data stored, in key sequence (in the key) -- makes speedy "lookup"
- ◆ ROWID format change: Should not impact most applications
- ◆ Direct-path loading from OCI
- ◆ALTER TABLE DROP COLUMN/SET UNUSED
- ◆ Oracle8i Release 2 (8.1.6) adds significant new security features

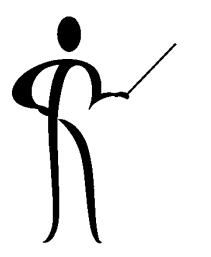

### **Object Features**

- ◆ User-defined datatypes
- ◆ Encapsulated attributes and methods
- ◆ Nested Tables
- ◆ Varrays
- ◆ Object tables
- ◆ Object views
- ◆ REF and VALUE functions

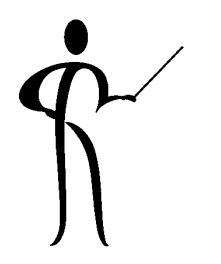

### User-Defined Datatypes

- ◆ Oracle8's Object option provides the capability to begin realizing the promise of object-orientation by making Oracle8 an Object-Relational Database (ORDBMS)
- ◆ User-defined datatypes may be as simple as a group data item, or as complex as class-type object

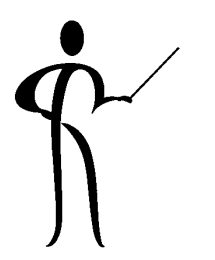

# User-Defined Object (Create) User-Defined Object (Create)

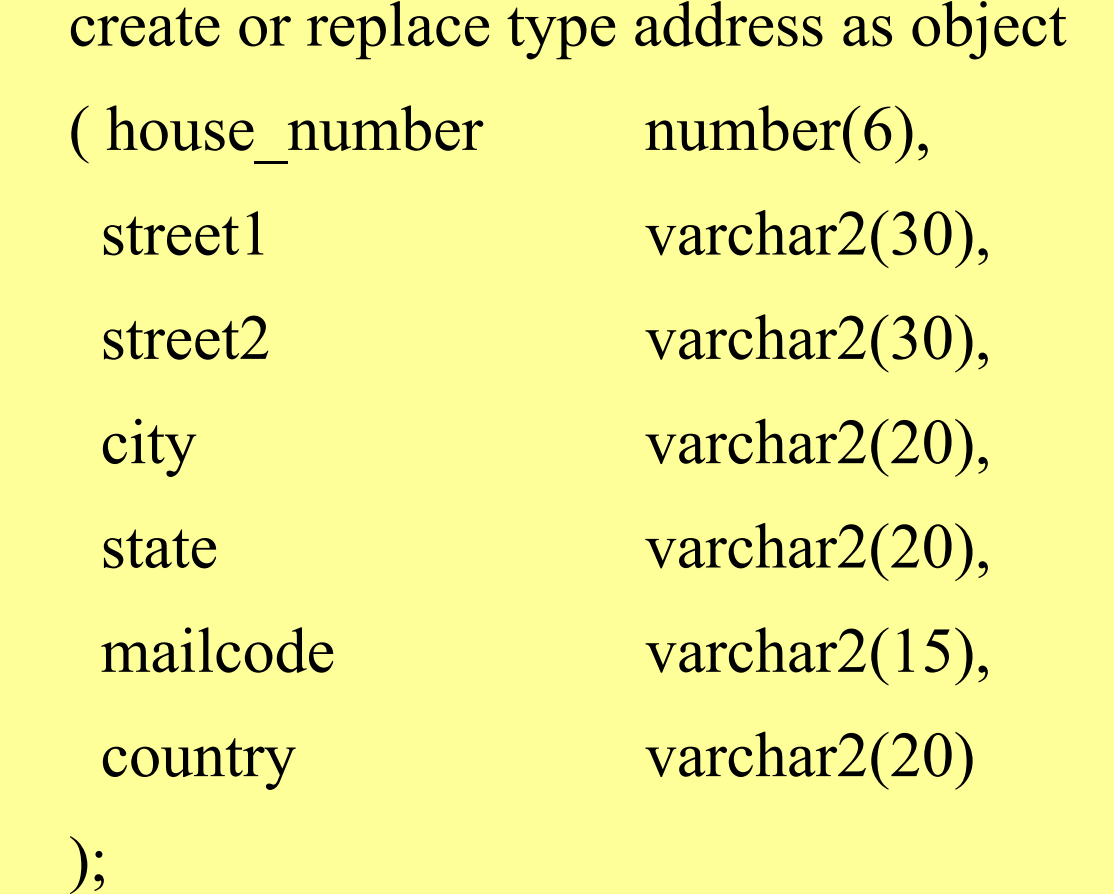

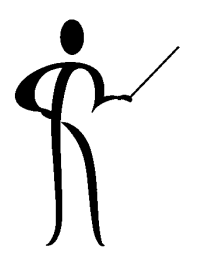

# User-Defined Object (Use) User-Defined Object (Use)

create table purchase\_order

(po\_number  $\qquad$  number(6) not null primary key,

shipping address address,

billing address address

);

customer\_name varchar2(30) not null,

# Encapsulated Encapsulated Attributes & Methods, 1 Attributes & Methods, 1

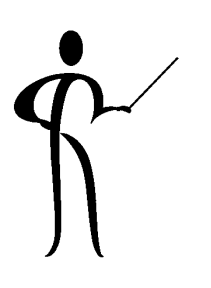

create or replace type cust order type as object

 $($  po\_number number $(6)$ ,

customer varchar2(30),

billing address address,

shipping address address,

order date date,

);

member function days old return number,

pragma restrict references (days old,wnds,wnps)

# Encapsulated Encapsulated Attributes & Methods, 2 Attributes & Methods, 2

```
create or replace type body cust order type
as member function days old
  return numberis
begin
 return sysdate - order date;
end days_old;
end;
```
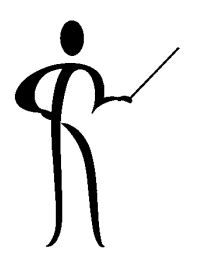

# Nested Tables (Create Type)

◆ Associated data to be stored as a unit

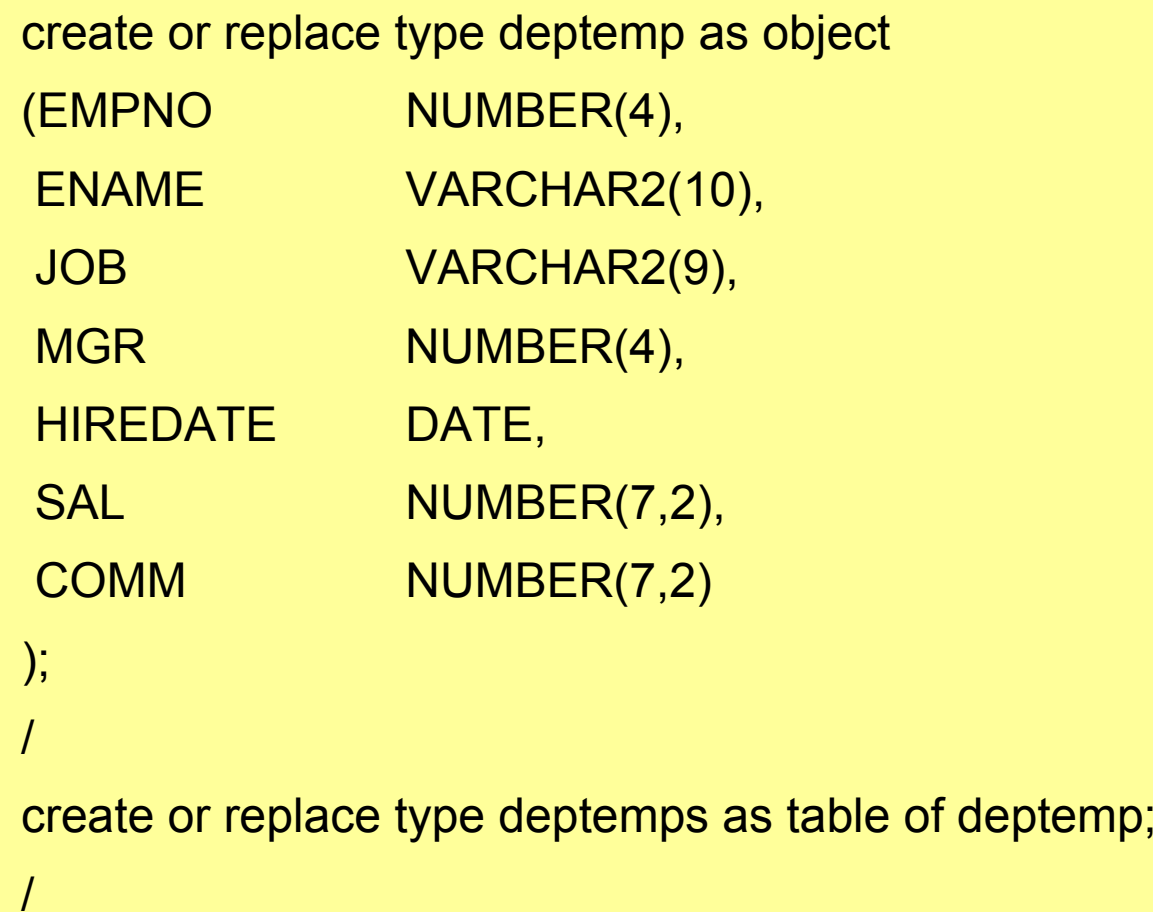

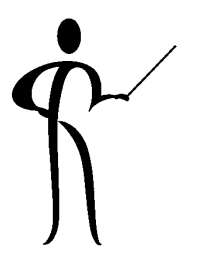

# Nested Tables (Create Table)

create table department

(deptno number(2) not null,

dname varchar2(15),

loc varchar2(20),

employees deptemps)

nested table employees store as emps;

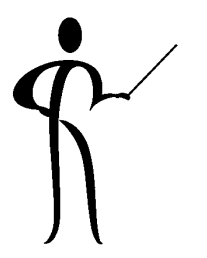

#### **Nested Tables (Use)**

```
insert into department
   (deptno,dname,loc,employees)
    select deptno,dname,loc,
        cast(multiset(select empno,ename,job,mgr,hiredate,sal,comm
                               from emp where deptno = dept.deptno
          ), and ( ) and ( ) and ( ) and ( ) is given by \mathcal{L} as deptemps
           )
     from dept;
select empno,ename
   from the (select employees from department where deptno = 20);
```
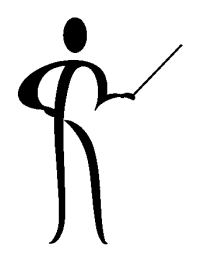

# Varrays (Create Type) Varrays (Create Type)

◆ Varrays might be useful when data occurs a known number of times

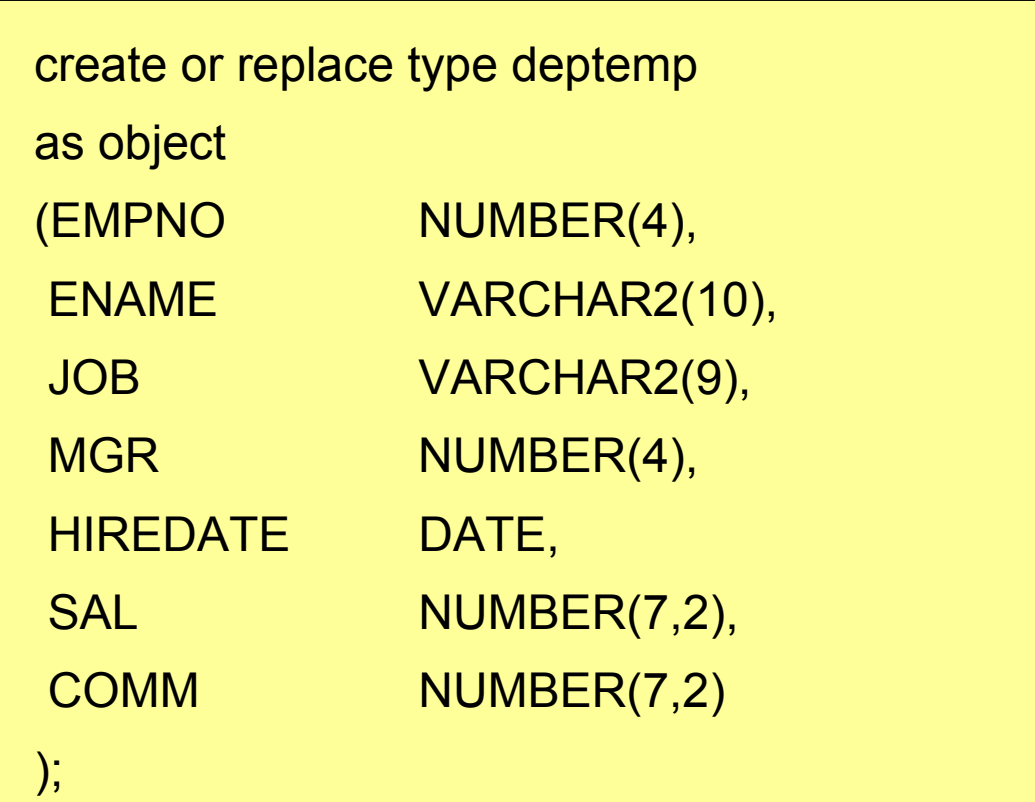

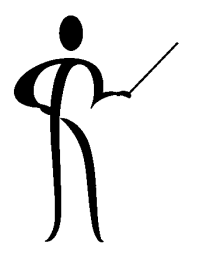

# Varrays (Use) Varrays (Use)

create or replace type deptemps as varying array (10) of deptemp;

create table department

(deptno number(2) not null,

dname varchar2(15),

loc varchar2(20),

employees deptemps

);

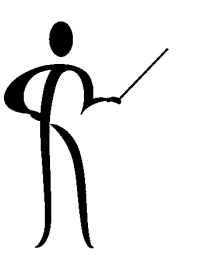

# Object Tables (Create Type)

◆ Object tables may be created representing an object type

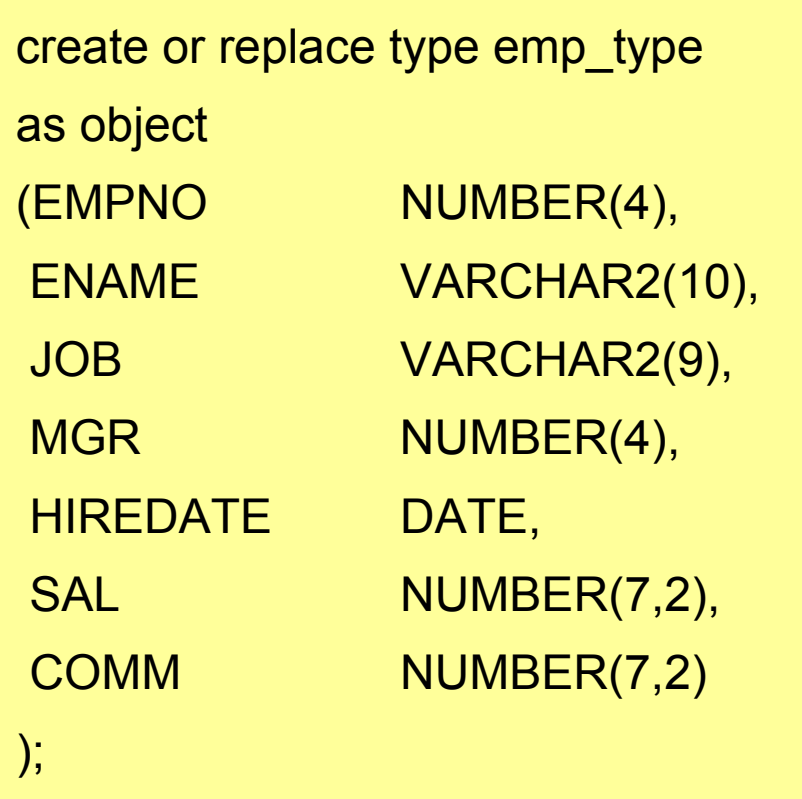

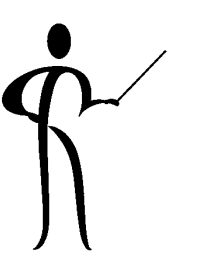

# Object Tables (Create/Insert) Object Tables (Create/Insert)

create table my emps of emp type

(empno primary key not null, hiredate not null);

```
insert into my emps
  values (emp_type(1234,'WU','NETHERO'
                   ,NULL,sysdate,60000,20000)
         );
```
### **Object Views**

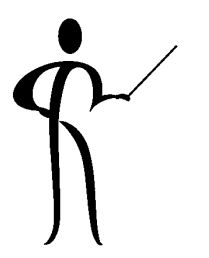

- ◆ Views may be based upon an object
- ◆ Object Views allow the use of object technology with existing relation tables
- ◆ Five steps to creating an Object View using EMP data as a nested table:
	- ñDefine object identically to relational table
	- **ñ** Define object view using relational table
	- ñDefine new object type and object table
	- **ñ** Define view using nested table syntax

#### Object Views: Object Views: Define Object Define Object

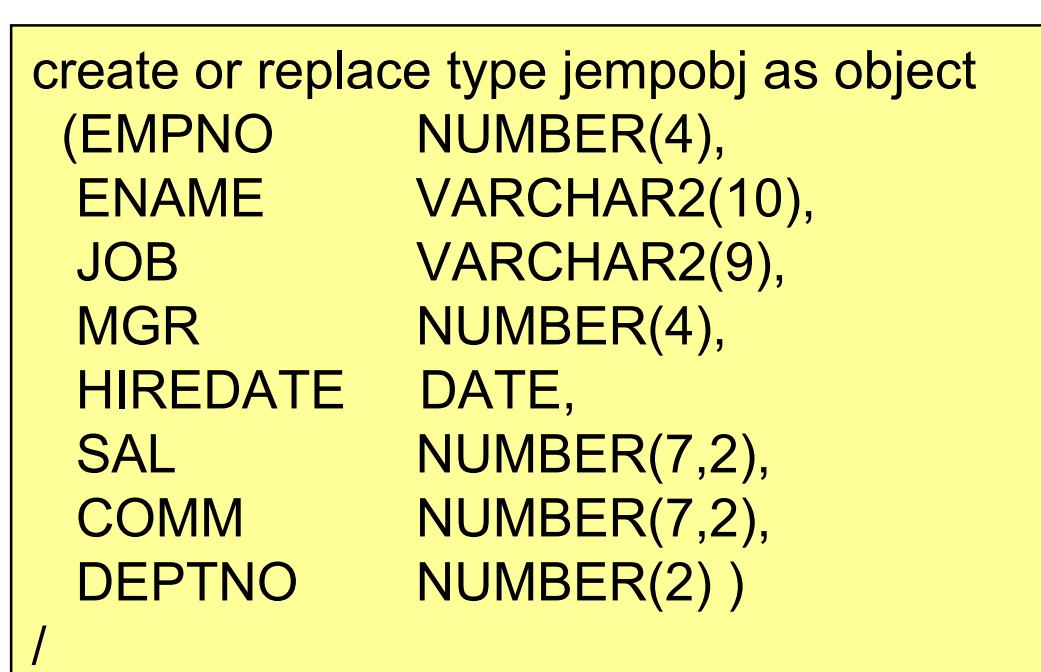

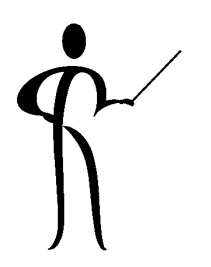

# Object Views: Object Views:

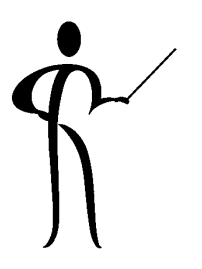

#### Define Object View and Object Table Define Object View and Object Table

create or replace view jemp\_obj\_view of jempobj with object oid (empno) as select empno, ename, job, mgr, hiredate, sal, comm, deptno from emp /

create type jemp\_n\_table as table of jempobj;

/

# Object Views: Object Views:

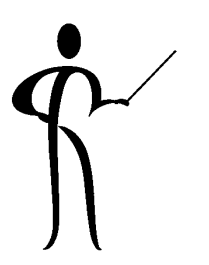

Define View using Nested Table Syntax Define View using Nested Table Syntax

```
create or replace view jemp_o_view (deptno,dname,emptab)
asselect dept.deptno, dept.dname
     ,cast(multiset
       (select emp.empno
                ,emp.ename
                ,emp.job
                ,emp.mgr
                ,emp.hiredate
                ,emp.sal
                ,emp.comm
                ,emp.deptno
         from emp
        where emp.deptno = dept.deptno)
      as jemp_n_table)
  from dept
/
```
# Object Views: Object Views:

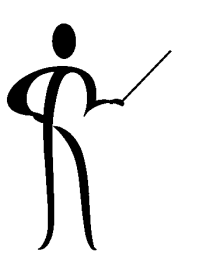

Use Relational Table via Object View Use Relational Table via Object View

```
select ename fromthe (select emptab from jemp_o_view where deptno = 20)
/
```
- ◆ This example shows how Object Views can be created using existing Relational Table data without changing the existing Relational Table in any way
- ◆ Your application can use object technology without converting your RDBMS!

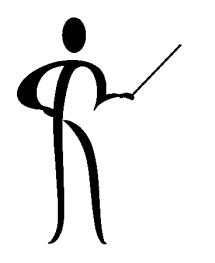

# REF and VALUE

- ◆ REF() get the address of an object in the database
- ◆ VALUE() returns an entire object rather than the attributes that make up the object

#### Conclusion

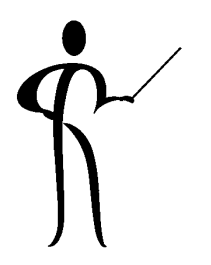

- ◆ Oracle8/8i has many new features of interest to the application developer
- ◆ Many important and useful features are available besides the object-oriented and Java features
- ◆ Developers can improve applications greatly by incorporating the new features, at the very least, we need to know what is possible so we recognize the new features when they show up on the job
- ◆ Oracle8 and Oracle8i are significant improvements to the database, very promising!

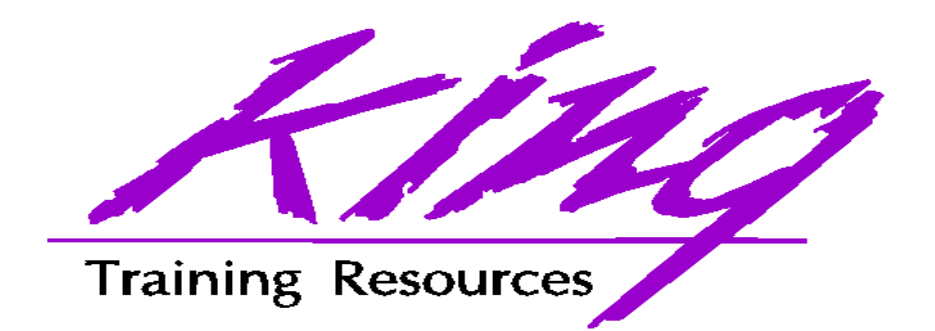

#### To contact the author:

John King King Training Resources 6341 South Williams Street Littleton, CO 80121-2627 USA 1.800.252.0652 - 1.303.798.5727 Email: john@kingtraining.com